**Shutdown Timer Полная версия Activation Code With Keygen Скачать бесплатно без регистрации [Win/Mac] [Latest] 2022**

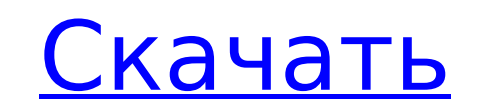

### **Shutdown Timer Crack + Full Version**

Прост в использовании и удобен в использовании для выключения компьютера, когда монитор гаснет. Простота настройки и простота эксплуатации. Пользователей использования какого-либо другого приложения, и никакое другое прогр не требуется. Выключает компьютер в течение 10 секунд. Описание отключения нескольких мониторов: Таймер выключения мониторами, посколькими монитора может работать с несколькими мониторами, поскольких компьютеров. Он может Описание горячей клавиши: Это приложение представляет собой значок горячей клавиши F10. Горячая клавиши F10. Горячая клавиша может работать с Windows 7/2000/XP/2003/Vista и автоматически выключать компьютер. Кнопка не тре Вы можете установить горячую клавишу для автоматического выключения компьютера с помощью списка горячих клавиш. Sun Lock Windows Описание: Простое и удобное приложение, которое может заблокировать компьютер Windows с защи Lock заблокируют ваш компьютер, чтобы защитить вашу конфиденциальность. Описание пароля подтверждения: Бесплатная программа для взлома паролей. Он может взломать пароль Windows, Apple Store ID, Cisco ID, HP ID, Oracle ID, пароля Windows и учетной записи Microsoft MSDN. Вы можете сбросить пароль с помощью учетной записи локального администратора или войти в систему с учетной записью домена. Заморозить Описание монитора: Вы можете настроить Кроме того, вы можете настроить монитор на некоторое время в режиме ожидания. Это может решить проблему внезапного отключения экрана дисплея. Это единственный способ получить доступ к Интернету из другого места или вы огра возможно, стоит взглянуть на текущую загрузку вашей системы. Если вы не используете свой компьютер, пришло время перейти в спящий режим похож на спящий режим для вашего ПК. Это очень мощная функция, которую можно использов работу намного быстрее, чем если бы вам пришлось его выключить. Windows XP, Windows Vista и Windows 7 могут хранить информацию из рабочих файлов вашей программы в

Таймер выключения — это простое приложение, разработанное, чтобы помочь вам запланировать выключение ваших окон с указанием даты и времени. Таймер выключения можно запланировать на несколько дней, и он будет выключения мож окончание указанного дня или даже определенного времени суток. Например, таймер выключения может быть настроен на отключение в полночь или в 4 часа утра, или даже вся ваша работа может быть приостановлена в 8 часов вечера. время. 2. Таймер выключения можно запустить в определенный день или дату. 3. Таймер выключения может быть запланирован на точное время и дату, которые вам нужны, в течение указанного дня или дня в определенное время или де выключения может быть остановлен во время выключения в любое время после этого без каких-либо ограничений. 5. Таймер выключения можно запускать любое количество раз в день и останавливать любое количество раз в день. 6. Та выключения может быть остановлен в определенные пользователем дату и время. 8. Таймер выключения имеет четкие значения имеет четкие значения отображения по умолчанию. 9. Таймер выключения имеет возможность отображать рабоч 11. Таймер выключения можно запланировать на середину рабочего дня и остановить в любое время. 12. Таймер выключения можно запрограммировать на увеличение и уменьшение и уменьшение часов и минут. 13. Таймер выключения можн выключения. 15. Таймер выключения можно отменить (выключить). 16. Таймер выключения позволяет отключить все прикладные программы. 17. Таймер выключения можно сохранить и загрузить. 18.Таймер выключения может быть запланиро увеличение и уменьшение недель. 20. Таймер выключения можно запрограммировать на увеличение и уменьшение количества лет. 21. Таймер выключения можно запрограммировать на увеличение количества лет. 22. Таймер выключения мож выключения можно запрограммировать на убывающие месяцы. 24. Таймер выключения можно запрограммировать на убывающие недели. 25. Таймер выключения можно настроить на убывающие дни. 1709e42c4c

#### **Shutdown Timer Keygen Full Version**

### **Shutdown Timer Free Download [Mac/Win]**

я. Позволяет вам установить тайм-аут, когда вам нужно выключить компьютер. II. Если вы выключите систему до истечения периода таймера, появится предупреждающее окно, указывающее, что она выключается. III. Если вы нажмете к компьютер. IV. После того, как вы выбрали свой вариант, вам будет предоставлена возможность перезагрузить компьютер. v. Если у вас есть ноутбук, вас сначала спросят, хотите ли вы выключить или перезагрузить компьютер. Тай установить тайм-аут, когда вам нужно выключить или перезагрузить компьютер. Его можно использовать как хорошую альтернативу диспетчеру задач в Windows, и вы можете решить, следует ли выключить или перезагрузить компьютер, заключается в том, что она позволяет вам установить тайм-аут, прежде чем она автоматически выключит или перезагрузит компьютер. Функции: я. Позволяет вам установить тайм-аут, когда вам нужно выключите систему до истечения выключается. III. Если вы нажмете кнопку YES, появится диалоговое окно, в котором вам будет предложено либо выключить, либо перезагрузить компьютер. IV. После того, как вы выбрали свой вариант, вам будет предоставлена воз перезагрузить компьютер. Функции: 1. (1) Если у вас есть ноутбук, вас сначала спросят, хотите ли вы выключить или перезагрузить компьютер. 2. (2) Интерфейс программы позволяет переключаться между различными опциями. 3. (3) будут выполнены в течение периода таймера. 5.(5) Если компьютер выключается, вы можете либо выключить, либо перезагрузить компьютер. 6. (6) Вам предоставляется возможность просмотреть файл журнала. 7. (7) Во время выключен

## **What's New in the?**

Этот таймер отключает все программы, которые уже запущены. По истечении таймера он попросит нажать кнопку перезагрузки на компьютере, чтобы перезагрузить систему. Пользователь имеет возможность пропустить время. Advanced выполнения в определенное время суток. Нет необходимости создавать и поддерживать списки различных задач. Все делается с помощью базы данных, в которой хранится вся информация о ваших задачах, времени выполнения и всех др программа, предназначенная для выполнения всего, что должен делать планировщик заданий, без необходимости делать что-либо в этом отношении. Это планировщик задач Windows со всем, что вам нужно, и даже больше. Это планиров планировать задачи, которые должны быть выполнены в определенное время или в определенный день недели, а также автоматически проверяет статус задачи через регулярные промежутки времени для вашего удобства. Есть несколько для работы системы, например ночные резервные копии или синхронизация. Advanced RDB Task Scheduler не будет запускать эти задачи на регулярной основе, как в случае с другими планировщиками задач. Он автоматически исключае действия, не являющиеся критическими для работы системы. Расширенный планировщик задач RDB представляет собой встроенную функцию планирования в системе управления базами данных, а также имеет параметры конфигурации для тех спектр параметров, включая такие вещи, как время запуска, запуск системного cron, еженедельные повторяющиеся задачи и т. д., и это лишь некоторые из них. Advanced RDB Task Scheduler также имеет несколько уникальных функци RDB Task Scheduler имеет некоторые функции, которых нет в других планировщиках задач: - Возможность поставить одну задачу в зависимость от другой - Возможность автоматической остановки одной задачи при остановке другой остановлена вручную - Возможность остановить одну задачу, если другая была запланирована

# **System Requirements:**

Минимально необходимая операционная система — Windows 8. Следующие рекомендации рекомендуются, но не являются обязательными: 1 ГБ оперативной памяти (рекомендуется 2 ГГц) 8 ГБ свободного места (рекомендуется 10 ГБ) Минимал экрана: 1920 х 1080. Для достижения наилучшей производительности мы рекомендуем установить DirectX 11. Чтобы установить DirectX 11, вы можете использовать Центр обновления Windows. Для этого нажмите на кнопку «Пуск», введ

Related links: